# **Download free Photoshop CC 2015 Version 16 Cracked [32|64bit] 2022**

Installing Adobe Photoshop is relatively easy and can be done in a few simple steps. First, go to Adobe's website and select the version of Photoshop that you want to install. Once you have the download, open the file and follow the on-screen instructions. Once the installation is complete, you need to crack Adobe Photoshop. To do this, you need to download a crack for the version of Photoshop that you want to use. Once you have the crack, open the file and follow the on-screen instructions to apply the crack.

#### [Download](http://mydrugdir.com/UGhvdG9zaG9wIENDIDIwMTUgdmVyc2lvbiAxNgUGh?courses=piecrust/ZG93bmxvYWR8aWE4TjNZeU5ueDhNVFkzTWpVNU1qVTNOSHg4TWpVNU1IeDhLRTBwSUZkdmNtUndjbVZ6Y3lCYldFMU1VbEJESUZZeUlGQkVSbDA/maths.viscose)

I haven't seen any compelling reason for me to use Adobe Bridge. It's a tool that seemed pretty outdated with Lightroom's sophisticated Import and Exporting features. The biggest change here is that Adobe has upgraded to macOS Sierra rather than macOS High Sierra. Lightroom 5, being a standalone application, translates directly to the new OS with absolute ease (at least for me). Things are pretty much the same with Bridge. You can still use the same Bridge presets on the latest release. It's simply a matter of making sure your computer is "of course" running version 10.12 of the macOS operating system. I've not noticed any major changes in its functionality. The one feature I really, really miss is the ability to view layers using the Layers Panel. But then again, I mostly use Lightroom 8. The entire Photoshop application has also seen the same level of update as Lightroom, albeit not on the same timeline. This includes, of course, the introduction of Content Aware Fill, although Lightroom has it going on since Lightroom 4. Adobe Applications -- I would have loved to use the full Photoshop CS7 application on an iPad Pro. The problem is that it is quite demanding, even with the conservative settings I use. The iPad Pro has more, but not a lot more to handle. I guess we could call Bridge itself "Phoenix," since it such a classic way to work with images. Apple did a bit of remodeling here, breaking the Bridge into a couple of apps, of sorts. They do share the same features, so you can use the same keyboard shortcuts with both. I chose to name the second application Bridge more prosaically, linking it more definitely with traditional bridge-like content management tools. After all, the Camera app is basically an extension of a photo library, so why not name that app something in tune with that idea? What is beyond my normal comprehension may well be a case of the app's developers having developed it as a niche device-specific bridge application for something else. For example, the New York Times article I was reading previously was done on a road bike, which is part of the reason I can type so fast on the iPad Pro's method of virtual keyboards. When you read an article on a road bike, you park a bike in a garage, and you read on a road bike. It's a perfect setup.

## **Photoshop CC 2015 Version 16 Download free Free Registration Code [Mac/Win] {{ New! }} 2023**

We are also excited to announce the release of Lightroom Desktop . This release includes all of the same capabilities found in Lightroom Mobile with the added ability to backup, sync, and remotely edit your content. Get started by downloading the new app from the App Store for iOS and Google Play Store for Android. Adobe will continue to provide amazing tools for digital artists and creative professionals. If you work with art or photography, there is no better software available than Adobe Creative Cloud for your creative needs. Best of luck with the preview and we hope you enjoy the apps and the new experience!- Jean Luc Maheut In this article, we will discuss the use of shape layers in Photoshop and explore how this new addition to Photoshop's ability to easily handle objects and paths in a single editing window. First of all, the existence of the intuitive shape layers allows designers to sketch in the document. The first great thing about the shape selection is that it does not have to be circular, as you can select all other shapes, will only be affected by the tool.

#### **How to create shape layers?**

Shape layers provide three common types of drawing shapes: polygons, curves, and paths. For each of these, the type of shape in itself is determined by the function we need to create. For example, a polygon shape can be created by clicking and dragging pieces of the shape. However, if we want to create a shape with a curved shape, then we need to select the shape using the following two methods:

e3d0a04c9c

### **Download Photoshop CC 2015 Version 16Hacked For PC x32/64 {{ lAtest release }} 2023**

Adobe has recently announced the new feature releases for, as well as a range of new additions to Photoshop Elements. On, there's a number of new and exciting features, including new features to make more power from Adobe Photoshop Elements. The Adobe Photoshop Lightroom Classic CC app has always delivered on the easy-to-use image editing tool, based on the original Lightroom colormanagement workflow. This month's update to Lightroom CC, version 6.10, brings a slew of new features to the table, mostly with the aim of improving the user experience in individual elements of the editing process. With its video editor app, Adobe Premiere Pro CC, Adobe took a big step forward with the 2019 release of Adobe Premiere Pro CC. Unlike the two prior iterations, which were primarily geared toward industry and professional users, this latest release brings a bunch of features to a much broader audience. Free trial for Adobe Photoshop Elements PC 2020 trial is available for a full 2 months. With your chosen plan, you can go a full 20 minutes free trial. If you wish to continue, you can purchase Elements using your Adobe Creative Cloud membership or a PayPal account, or you can purchase Elements separately using the purchase code on the website, which is 1 year and 1 month subscription. Adobe Photoshop Elements Android 2020, PC 2020 trial is available for a full 2 months. With your chosen plan, you can go a full 10 minutes free trial. If you wish to continue, you can purchase Elements using your Adobe Creative Cloud membership or a PayPal account, or you can purchase Elements separately using the purchase code on the website, which is 1 year and 1 month subscription.

about photoshop 7.0 free software download about photoshop fix download about photoshop fix apk download about photoshop 7.0 free download about photoshop cs3 free download about photoshop download free about photoshop download 7.0 adobe photoshop cs4 download free full version adobe photoshop cs6 extended download free full version adobe photoshop cc 2014 free download for pc

To start, the new automatic adjustments feature called Adjust Color & Lighting (ACL), now creates a dynamic version of your existing selection, colorizing the highlights and shadows. The adjustments are learned from your image based on your image content, and then applied across an entire image in a quick auto-merge. The new feature allows for a single click edit. Besides the ability to edit color and shadows and highlights, now you can also tweak them together in a single automatic merge, which is touted as being faster, more accurate, and more efficient. You can also now add text effects and objects in the Adjust Color & Lighting feature. A new view option called Live view mode (LVM) is built into Photoshop Elements 2023. Merge down to your selection before you're ready to show your audience, is a great way to present your photos, whether you're presenting in a conference or you need a way to preview your images. The new feature allows you to merge, customize, brighten, and more with only one click. LVM also makes it easier to share your images, and the lack of image and layer refreshes allows you to preview your photo and images in a more realistic environment. Another great feature you can use is the new storyline feature. This allows you to create an automatically generated story around images and video within Photoshop Elements. The automatically generated narration will say something like, "This is a picture of a red blanket" or "This is a video of a brown dog." You can now also enhance your videos and get finicky where needed using the new Edit tab to add makeup and borders.

The new features also include nine new brushes, including Instant Vector and Special Brushes, which allow you to add real-world details to an instant vector. The new face replacement tool can also assist you with replacing missing elements. Other new features include an enhanced intelligent content-aware tool that helps you with recovering erased parts, a new HDR Merge module, new Vector Mask, and so much more. Adobe is the leader in digital imaging with products and services that span the creative, enterprise and consumer markets. From digital photography and publishing to video, the company's software, solutions and service offerings enable everyone — from emerging artists to global media and entertainment leaders — to reach their most creative form. Adobe Creative Cloud customers will be able to preview and edit their entire library of creative images in a new photo browser experience called Photobook. Photobook is a lightning-fast way to organize and preview images, connect with your creative community and collaborate on the same images from any device. Users will be able to add creative filters to enhance their images. The free Adobe After Effects app for iOS supports editing in the same full After Effects workspace as the Windows and macOS versions. However, it does require iOS 9.0 or later to work. Sequences and projects are exported to iOS, and users can edit them directly on the mobile device. The final exported sequence can then be imported to the desktop version of After Effects.

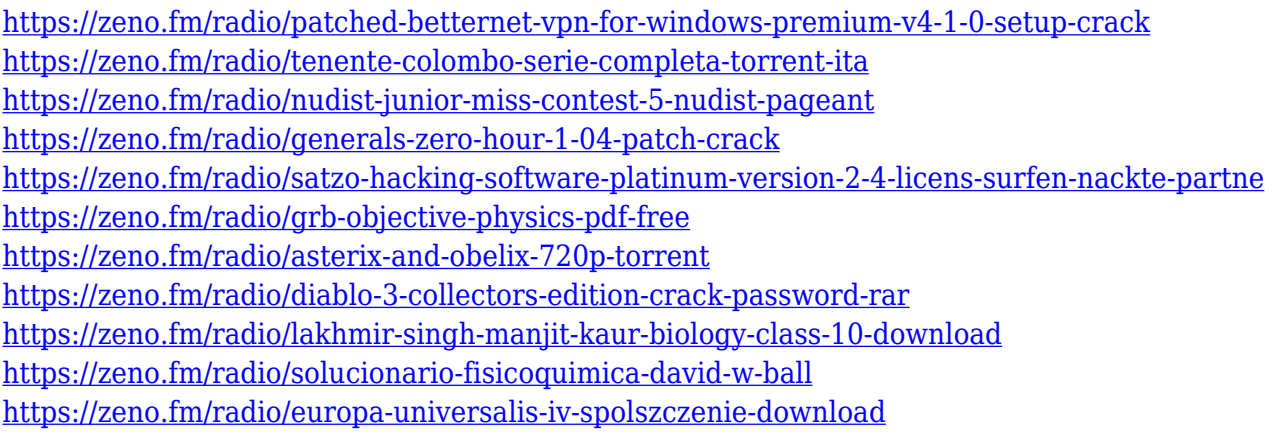

Last but not least, if you're ready to start using the latest in creative technologies for bringing your ideas to life, installation and access to the latest version of Adobe Photoshop CS5 comes with your membership in the Creative Cloud service. Visit create.adobe.com/licensing to learn more about the Adobe Creative Cloud.

Visit us to learn more about the new features in the newest versions of Adobe Photoshop CS4 and Adobe Photoshop Elements 9. All-new interface with easily navigable tools and a simple one-window workflow. All Products showcase full product suite in just three tabs , including Acrobat , Acrobat , Photoshop and Photoshop Elements . It was in 1994 that Photoshop first came into being and entered the world of digital imaging in its finest form. Since then, with each version after, Photoshop lead the graphic design revolution, and came up with revolutionary ways to blend simple 2D images together. Today, Photoshop is still in its glory, and Adobe is determined never to let its image editing crown slip out of its grips. Meanwhile, no doubt, Adobe Toolkit offers many features to its users to make their Photoshop sessions easy and enjoyable. So, in light of what has come up since, we present a list that's aimed to give you a better idea about the Photoshop features that are now and the features that will be coming up soon. Please refer to the list below to learn more about the powerful and user-friendly Adobe Photoshop features.

[https://expertosbotox.com/wp-content/uploads/2023/01/Download-Adobe-Photoshop-Full-Version-TO](https://expertosbotox.com/wp-content/uploads/2023/01/Download-Adobe-Photoshop-Full-Version-TOP.pdf) [P.pdf](https://expertosbotox.com/wp-content/uploads/2023/01/Download-Adobe-Photoshop-Full-Version-TOP.pdf) [https://anarecuero.org/wp-content/uploads/2023/01/Photoshop\\_CC\\_2018\\_version\\_19.pdf](https://anarecuero.org/wp-content/uploads/2023/01/Photoshop_CC_2018_version_19.pdf)

[https://holanadege.com/adobe-photoshop-2021-version-22-3-download-free-license-keygen-mac-win-2](https://holanadege.com/adobe-photoshop-2021-version-22-3-download-free-license-keygen-mac-win-2023/) [023/](https://holanadege.com/adobe-photoshop-2021-version-22-3-download-free-license-keygen-mac-win-2023/)

<https://earthoceanandairtravel.com/wp-content/uploads/2023/01/latatho.pdf>

<https://limage.biz/download-photoshop-mobile-apk-better/>

[https://viajacomolocal.com/wp-content/uploads/2023/01/Adobe-Photoshop-CC-2015-Version-17-Licen](https://viajacomolocal.com/wp-content/uploads/2023/01/Adobe-Photoshop-CC-2015-Version-17-License-Keygen-Activator-3264bit-updAte-2023.pdf) [se-Keygen-Activator-3264bit-updAte-2023.pdf](https://viajacomolocal.com/wp-content/uploads/2023/01/Adobe-Photoshop-CC-2015-Version-17-License-Keygen-Activator-3264bit-updAte-2023.pdf)

[https://xn--80aagyardii6h.xn--p1ai/download-adobe-photoshop-2021-version-22-0-0-serial-number-full](https://xn--80aagyardii6h.xn--p1ai/download-adobe-photoshop-2021-version-22-0-0-serial-number-full-torrent-activation-code-2022/) [-torrent-activation-code-2022/](https://xn--80aagyardii6h.xn--p1ai/download-adobe-photoshop-2021-version-22-0-0-serial-number-full-torrent-activation-code-2022/)

[https://sarahebott.org/wp-content/uploads/2023/01/Adobe-Photoshop-2021-Version-2241-Serial-Key-](https://sarahebott.org/wp-content/uploads/2023/01/Adobe-Photoshop-2021-Version-2241-Serial-Key-MacWin-2022.pdf)[MacWin-2022.pdf](https://sarahebott.org/wp-content/uploads/2023/01/Adobe-Photoshop-2021-Version-2241-Serial-Key-MacWin-2022.pdf)

<https://smarthomeblog.net/wp-content/uploads/Images/kasijal.pdf>

[https://www.moskyshop.com/wp-content/uploads/2023/01/Download\\_Adobe\\_Photoshop\\_2022\\_Versio](https://www.moskyshop.com/wp-content/uploads/2023/01/Download_Adobe_Photoshop_2022_Version_231_Product_Key_Keygen_Windows_1011_x3264__lAtest_re.pdf) n 231 Product Key Keygen Windows 1011 x3264 lAtest re.pdf

[http://nmcb4reunion.info/wp-content/uploads/2023/01/Photoshop-EXpress-Download-free-Serial-Key-](http://nmcb4reunion.info/wp-content/uploads/2023/01/Photoshop-EXpress-Download-free-Serial-Key-With-Product-Key-For-Windows-2022.pdf)[With-Product-Key-For-Windows-2022.pdf](http://nmcb4reunion.info/wp-content/uploads/2023/01/Photoshop-EXpress-Download-free-Serial-Key-With-Product-Key-For-Windows-2022.pdf)

<https://vendredeslivres.com/wp-content/uploads/2023/01/darrfior.pdf>

<http://simonkempjewellers.com/wp-content/uploads/2023/01/walkeel.pdf>

<http://efekt-metal.pl/?p=1>

[https://jiffycovid19news.com/wp-content/uploads/2023/01/Photoshop-CS4-License-Keygen-With-Prod](https://jiffycovid19news.com/wp-content/uploads/2023/01/Photoshop-CS4-License-Keygen-With-Product-Key-upDated-2023.pdf) [uct-Key-upDated-2023.pdf](https://jiffycovid19news.com/wp-content/uploads/2023/01/Photoshop-CS4-License-Keygen-With-Product-Key-upDated-2023.pdf)

<https://www.indiesewhub.com/wp-content/uploads/2023/01/danikay.pdf>

<https://karydesigns.com/wp-content/uploads/2023/01/nadwal.pdf>

<https://kapazu.ro/wp-content/uploads/2023/01/ogyfyl.pdf>

[http://www.cryptofxinsider.com/wp-content/uploads/2023/01/Adobe-Photoshop-Cc-2014-Setup-Downl](http://www.cryptofxinsider.com/wp-content/uploads/2023/01/Adobe-Photoshop-Cc-2014-Setup-Download-WORK.pdf) [oad-WORK.pdf](http://www.cryptofxinsider.com/wp-content/uploads/2023/01/Adobe-Photoshop-Cc-2014-Setup-Download-WORK.pdf)

<https://mashxingon.com/photoshop-cs6-latest-version-download-for-pc-repack/>

[http://www.landtitle.info/photoshop-2021-version-22-download-with-registration-code-64-bits-new-20](http://www.landtitle.info/photoshop-2021-version-22-download-with-registration-code-64-bits-new-2022/) [22/](http://www.landtitle.info/photoshop-2021-version-22-download-with-registration-code-64-bits-new-2022/)

[https://ruangilmu.id/wp-content/uploads/2023/01/Photoshop-70-Free-Brushes-Free-Download-FREE.](https://ruangilmu.id/wp-content/uploads/2023/01/Photoshop-70-Free-Brushes-Free-Download-FREE.pdf) [pdf](https://ruangilmu.id/wp-content/uploads/2023/01/Photoshop-70-Free-Brushes-Free-Download-FREE.pdf)

[http://hotelthequeen.it/wp-content/uploads/2023/01/Photoshop-2022-Product-Key-Full-For-PC-2022.p](http://hotelthequeen.it/wp-content/uploads/2023/01/Photoshop-2022-Product-Key-Full-For-PC-2022.pdf) [df](http://hotelthequeen.it/wp-content/uploads/2023/01/Photoshop-2022-Product-Key-Full-For-PC-2022.pdf)

<http://gametimereviews.com/?p=122585>

<https://madeinamericabest.com/cartoon-filter-photoshop-cs6-free-download-new/>

<http://knowthycountry.com/?p=35601>

<http://worldmediatravel.com/?p=2514>

<http://www.hopeclayburnmusic.com/wp-content/uploads/2023/01/baifrit.pdf>

<https://darbystrong.com/wp-content/uploads/2023/01/yardpre.pdf>

<http://www.jniusgroup.com/?p=7180>

<https://sportboekingen.nl/ps-photoshop-cs6-download-for-pc-link/>

<https://earthoceanandairtravel.com/2023/01/02/adobe-photoshop-templates-free-download-hot/>

<http://www.ponder-ks.org/wp-content/uploads/2023/01/peopben.pdf>

<https://www.manchuela.wine/wp-content/uploads/2023/01/earnanje.pdf>

<https://www.sprutha.com/wp-content/uploads/2023/01/gascida.pdf>

[https://www.myfreearticledirectory.com/wp-content/uploads/2023/01/Oil-Paint-Plugin-For-Photoshop](https://www.myfreearticledirectory.com/wp-content/uploads/2023/01/Oil-Paint-Plugin-For-Photoshop-Cc-2017-Free-Download-LINK.pdf)

[-Cc-2017-Free-Download-LINK.pdf](https://www.myfreearticledirectory.com/wp-content/uploads/2023/01/Oil-Paint-Plugin-For-Photoshop-Cc-2017-Free-Download-LINK.pdf)

<http://medlifecareer.com/?p=25651>

<http://mauiwear.com/knoll-light-factory-for-photoshop-cc-2020-free-download-verified/>

#### <https://www.divinejoyyoga.com/2023/01/02/adobe-photoshop-download-gratis-2021-best/>

Photoshop is one of the most powerful tools for photo editing and batch correcting images. Its perceived as the most popular tool amongst the web designers, and it is the top ranked tool on the market. Photoshop is one of the most popular tools among the web designers and graphics artists. It is the biggest competitor to Corel products, though they are now owned by the same company, Adobe. PSD files can also be imported into Adobe InDesign and vice-versa. Photoshop Text tool is used for editing and exporting the text in images. It also provides other font options, palettes, color and size, and other options. It is designed to edit and manage text creation and output from other applications. It is available for both Macintosh and Windows platforms. Photoshop is one of the leading software for both desktop and laptop computers. Photoshop is a user-friendly application that includes almost everything for editing and designing. You can use it to optimize images the first time, other languages, macros or scripts, textures, customizing the output, and printing. You can use the action functions to automate basic processes that are normally repeated tasks. Adobe Photoshop is one of the most popular software and it has the best tools. They bring a pleasant experience to the software. The Adobe Creative Cloud is also available with less price, and no paid monthly fee. Adobe Photoshop CC also contains the previous features to the other versions CorelDRAW is a vector graphics editor that provides the user with the ability to create and edit complex graphic designs. CorelDRAW isn't just for the professional people. It has also been designed with the notion that the home user can also edit and create their desired designs. It has been easily adapted to the web. Corel has developed CorelDRAW.Web to make the designer's life easy when creating templates, site maps, and banners.